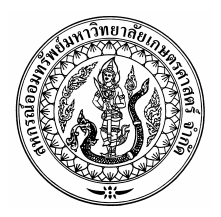

ประกาศ สหกรณ์ออมทรัพย์มหาวิทยาลัยเกษตรศาสตร์ จำกัด เรื่อง หลักเกณฑ์ วิธีการ และเงื่อนไข การขอรับเงินทุนสาธารณประโยชน์เพื่อการศึกษาทั่วไป ประเภททุนการศึกษาสำหรับสมาชิก

้อาศัยอำนาจตามข้อบังคับของสหกรณ์ออมทรัพย์มหาวิทยาลัยเกษตรศาสตร์ จำกัด ข้อ 48 (10) สหกรณ์ได้กำหนดระเบียบว่าด้วยการใช้ทุนสาธารณประโยชน์ประเภทการศึกษาโดยทั่วไป พ.ศ. 2548 ลง วันที่ 28 เดือนเมษายน พ.ศ. 2548 และมติคณะกรรมการดำเนินการครั้งที่ 12/2548 เมื่อวันที่ 15 กรกฎาคม พ.ศ. 2548 เห็นสมควรกำหนดหลักเกณฑ์ วิธีการ และเงื่อนไข เพื่อสิทธิประโยชน์ของสมาชิกที่จะได้รับ เงินทุนสาธารณประโยชน์ประเภททุนการศึกษาของสมาชิก ดังนี้

- 1. จำนวนเงินจัดสรรประจำปีการศึกษา 2548 สหกรณ์จัดสรรเป็นทุนการศึกษาสำหรับสมาชิกจำนวน 150,000.-บาท (หนึ่งแสนห้าหมื่นบาทถ้วน)
- 2. คุณสมบัติหลักเกณฑ์และเงื่อนไขในการขอรับทุน
	- 2.1 ต้องเป็นสมาชิกไม่น้อยกว่า 5 ปี ได้รับเงินเดือนประจำไม่เกิน 25,000.-บาท และอยู่ ระหว่างการลาศึกษา
	- 2.2 ได้รับอนุญาตให้ลาศึกษาจากผู้บังคับบัญชาเพื่อเพิ่มวุฒิการศึกษาให้สูงขึ้น จนถึงระดับ ปริญญาโท
	- 2.3 ไม่เป็นผู้ได้รับทุนการศึกษาจากมหาวิทยาลัยเกษตรศาสตร์หรือจากหน่วยงานอื่นใด 2.4 การจ่ายทุนจะจ่ายเฉพาะปีการศึกษาปัจจุบัน
- 3. ทุนสนับสนุนการศึกษาค่าหน่วยกิตตามที่จ่ายจริงแต่ไม่เกิน 10,000.-บาทต่อทุน
- 4. ให้ยื่นคำร้องตามแบบที่สหกรณ์กำหนด

5. ในกรณีมีปัญหาเกี่ยวกับการปฏิบัติตามประกาศนี้ ให้คณะกรรมการดำเนินการเป็นผู้มีอำนาจ วินิจฉัยชี้ขาด คำวินิจฉัยชี้ขาดให้ถือเป็นที่สุด

ประกาศ ณ วันที่ 29 เดือน กรกฎาคม พ .ศ. 2548

 $102$ 

(รศ.ดร.วิโรจ อิ่มพิทักษ์) ประธานกรรมการดำเนินการ สหกรณ์ออมทรัพย์มหาวิทยาลัยเกษตรศาสตร์ จำกัด